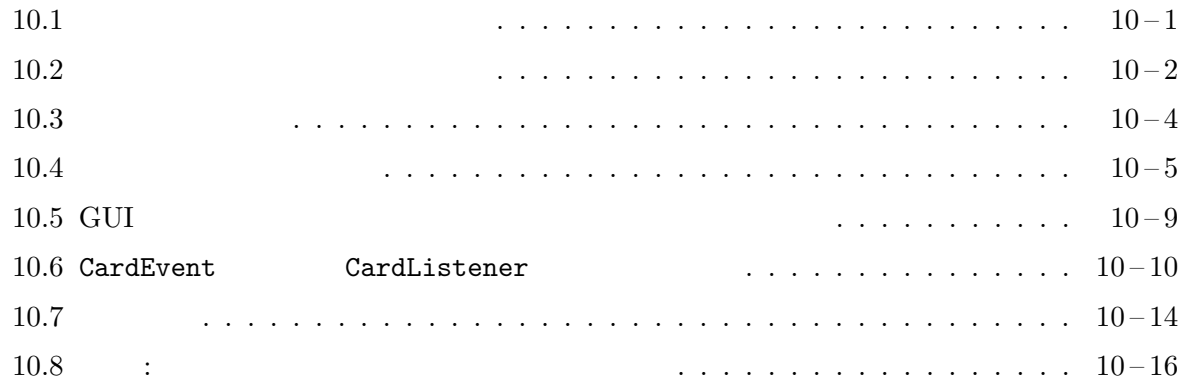

 $10.1$ 

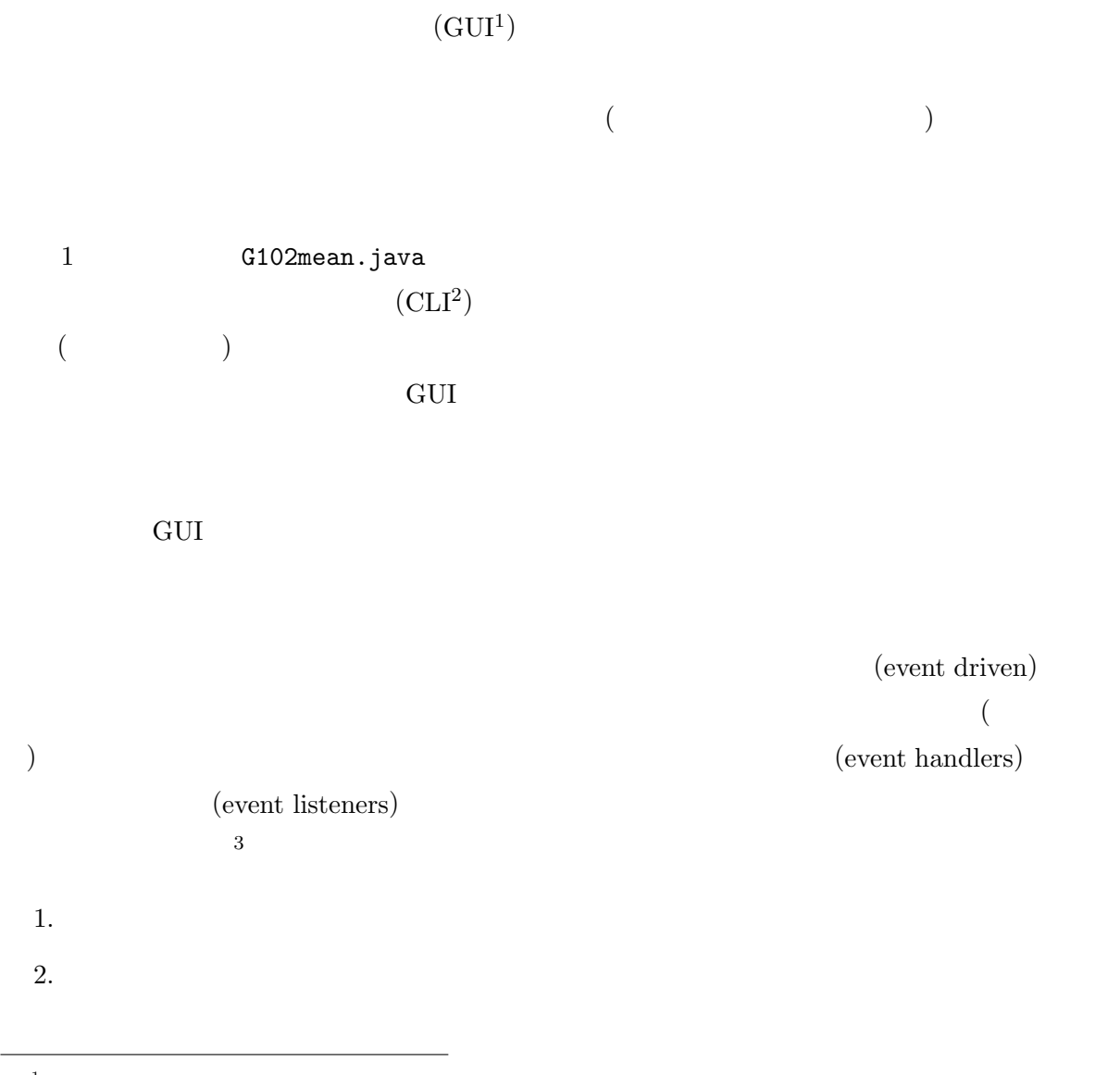

 $^1 {\rm Graphical}$  User Interface

 $^2$  Commnad Line Interface

<sup>3</sup> and GUI and GUI and the GUI and the GUI and the GUI and the GUI and the GUI and the GUI and the GUI and the GUI

 $($ (event dispatching)

# $10.2$

Java (JFC) GUI  $\qquad \qquad$  GUI  $Java$  (being the state of  $($  $(\text{threads})$ 

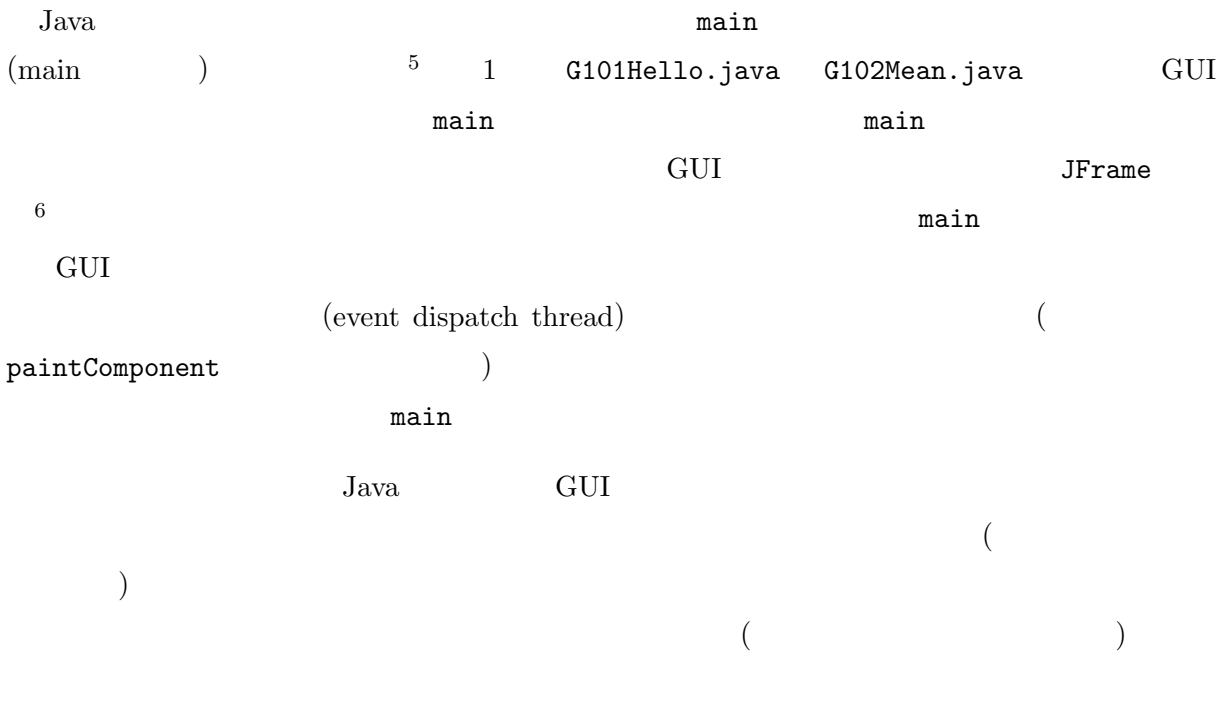

java.awt.event javax.swing.event

<u>Swing JButton</u> 3

java.awt.event.ActionEvent

ActionEvent

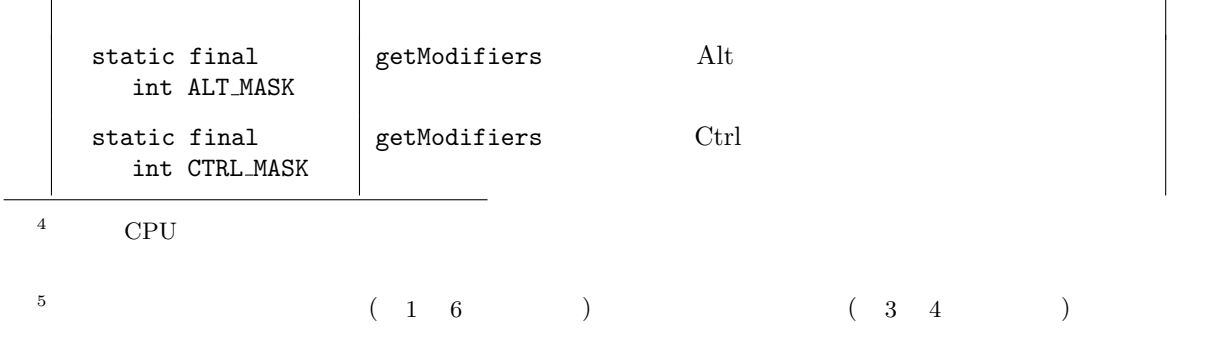

 $^6$ GameFrame  $^6$ 

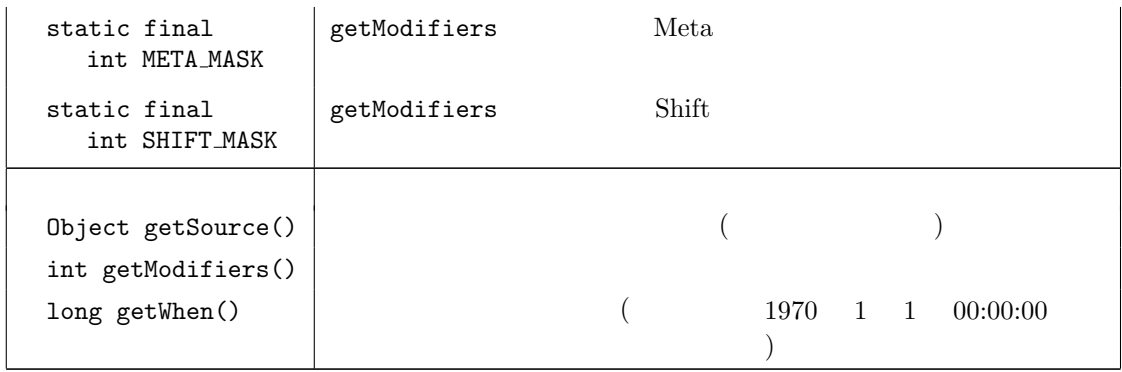

JFC/Swing GUI

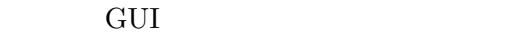

java.awt.event

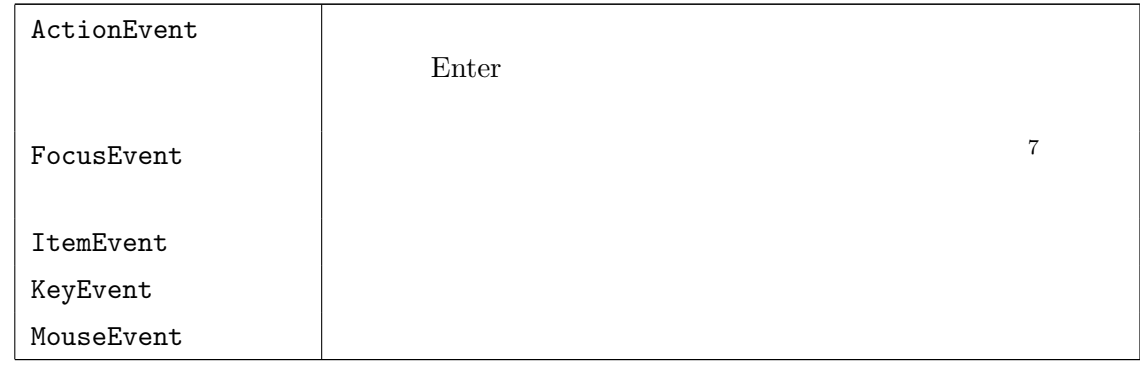

javax.swing.event

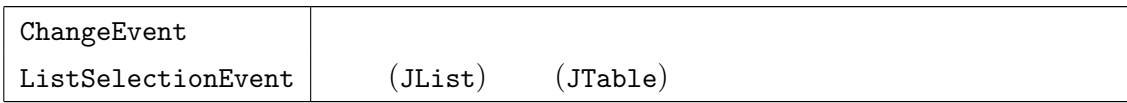

 $\rm GUI$ 

**JButton ActionEvent** 

public void actionPerformed(ActionEvent e)

 $(J{\rm Button})$ 

public void addActionListener(ActionListener l)

ActionListener

 $^7$ KeyEvent  $\,$ 

 $\left( \begin{array}{c} 0 \end{array} \right)$ 

GUI ActionEvent

actionPerformed

ActionEvent

actionPerformed

 $10.3$ 

Java to the state of the state of the state of the state of the state of the state of the state of the state o

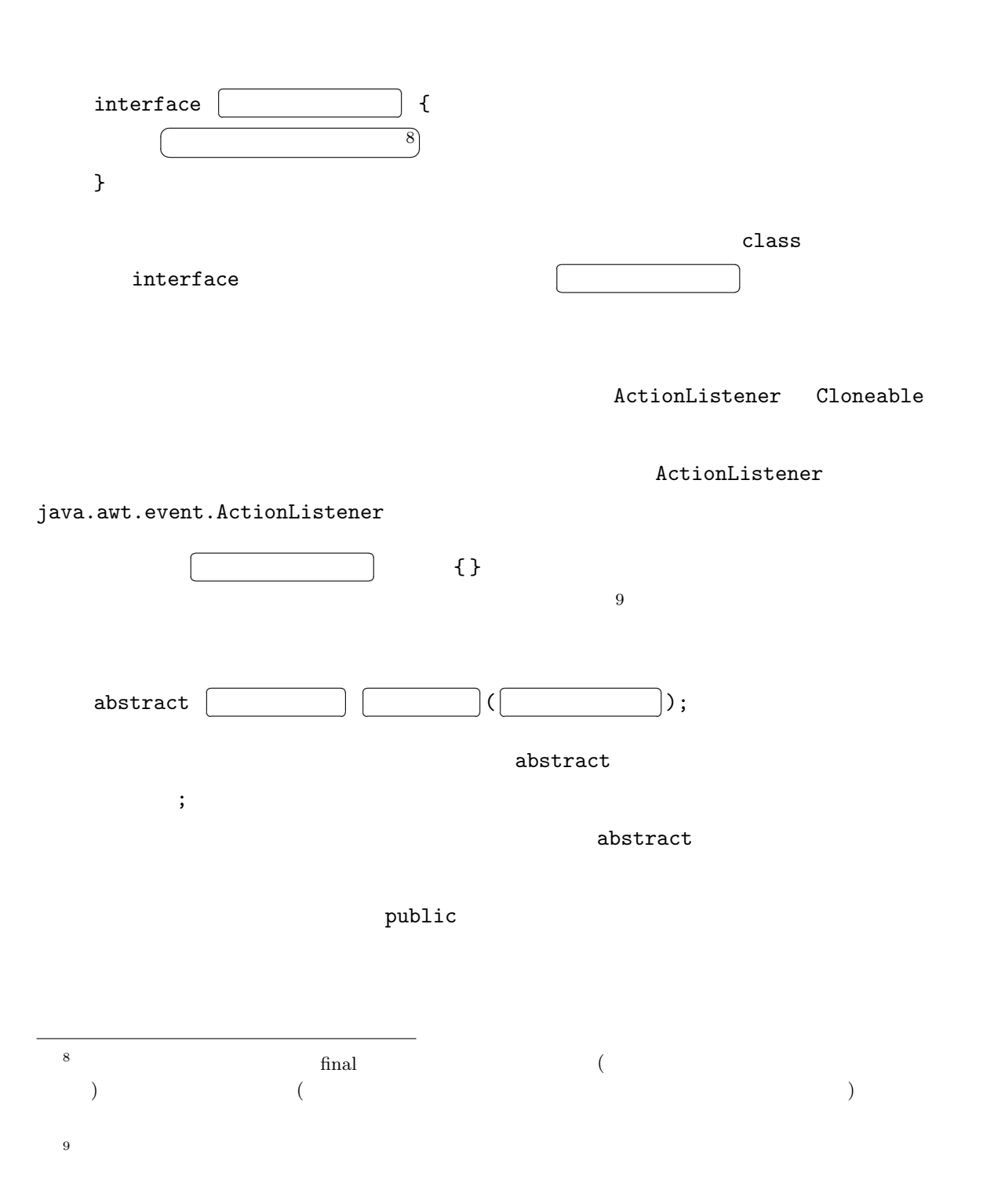

¡

```
java.awt.event.ActionListener
     10public interface ActionListener extends java.util.EventListener {
     public abstract void actionPerformed(ActionEvent e);
  }
\frac{1}{1}10.4
```
✄ ✂

 $\overline{\mathcal{L}}$ 

```
Java
```
 $11$  implements

ShuffleButtonHandler.java

インタフェースの継承 クラス宣言の場合と同様に、

```
- ShuffleButtonHandler.java
1 import java.awt.event.*;
2 import jp.ac.ryukoku.math.graphics.Pile;
3
4 class ShuffleButtonHandler implements ActionListener {
5 Pile p;
6
7 ShuffleButtonHandler(Pile p) {
8 this.p = p;
9 }
10
11 public void actionPerformed(ActionEvent e) {
12 p.shuffleAsync();
13 }
14 }
```
この宣言では、class ShuffleButtonHandler に続いて、implements ActionListener という

implements **a**ctionListener

actionPerformed

 $\text{public} \quad 11$ 

 $^{10}$ ActionListener java.util.EventListener 1

 $11$ extends

 $\text{public}$ actionPerformed implements **implements**  $(\text{mplement})$   $(12$  ${\tt ShuffleButtonHandler} \hspace{2.5cm} {\tt ActionListener} \hspace{2.5cm} {\tt 13}$ rile to the contract of the pile of the pile of the pile  $(1, 2, 3)$  and  $(2, 3, 4)$ ActionListener ActionEvent  $\alpha$  $12$  shuffleAsync shuffle shuffleAsync  $JFC$  $12$  shuffle  $($ ントループから起動された actionPerformed が終わらないので) 画面の更新が行われず、デッキ shuffleAsync の場合は、シャッフルの作業は別スレッドで行われ、shuffleAsync の呼び出しは actionPerformed JFC Swing JButton  $G1001.$ java  $(Deck)$  $J(\text{JButton})$ <u>G1001.java</u> — 1 import java.awt.event.ActionListener; 2 import javax.swing.JButton; 3 import jp.ac.ryukoku.math.graphics.\*;  $\Delta$ 5 class G1001 { 6 public static void main(String[] args) { 7 GameFrame f = new GameFrame();  $8$  Deck  $d = new \text{Deck}()$ ; 9 ActionListener 1 = new ShuffleButtonHandler(d); 10 JButton b = new JButton("
"); 11 b.addActionListener(1); 12 d.flip(); 13 f.add(d); 14 f.add(b, 352, 380); 12<br>
ShuffleButtonHandler ActionListener ActionPerformed

 $^{13}$ ActionListener  $\qquad \qquad$  EventListener  $\qquad \qquad$  ShuffleButtonHandler EventListener

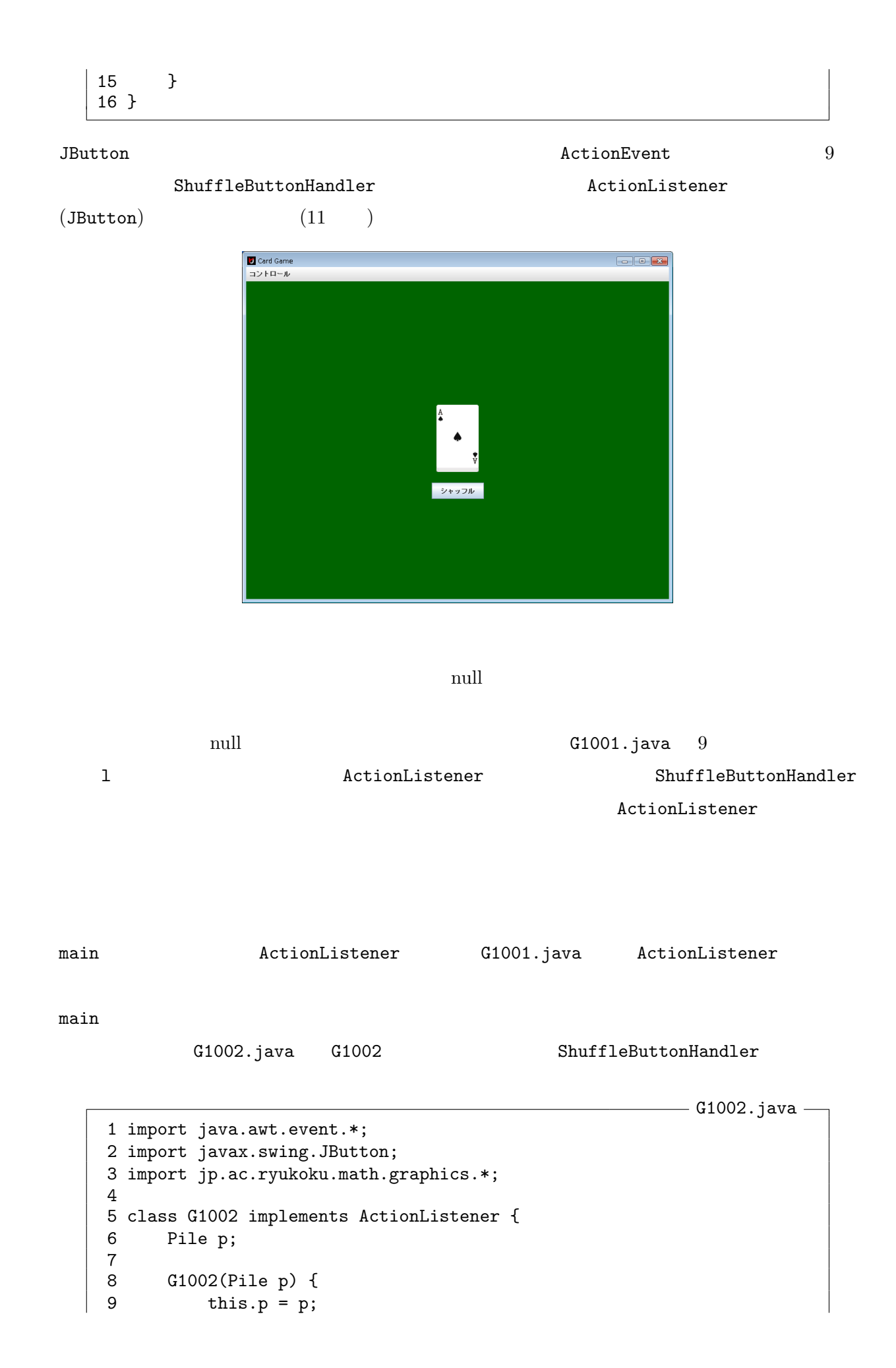

 $10 - 7$ 

```
10 }
11
12 public void actionPerformed(ActionEvent e) {
13 p.shuffleAsync();<br>14 }
14 }
15
16 public static void main(String[] args) {
17 GameFrame f = new GameFrame();
18 Deck d = new \text{Deck}();
19 ActionListener 1 = new G1002(d);
20 JButton b = new JButton("
");
21 b.addActionListener(1);
22 d.flip();
23 f.add(d);
24 f.add(b, 352, 380);
25 }
26 }
```
 $\mathtt{main}$ 

main  $G1003$ .java

— G1003.java –

```
1 import java.awt.event.*;
2 import javax.swing.JButton;
3 import jp.ac.ryukoku.math.graphics.*;
4
5 class G1003 implements ActionListener {
6 GameFrame f;
7 Deck d;
8 JButton b;
9
10 G1003() {
11 f = new GameFrame();
12 d = new \text{Deck}();
13 b = new JButton("\qquad");
14 b.addActionListener(this);
15 d.flip();
16 f.add(d);
17 f.add(b, 352, 380);<br>18 }
18 }
19
20 public void actionPerformed(ActionEvent e) {
21 d.shuffleAsync();
22 }
23
24 public static void main(String[] args) {
25 new G1003();
26 }
27 }
```
nain main G1003

```
\begin{array}{ccc} \texttt{main} & & & \\ \end{array} \qquad \qquad \texttt{(main)}(GameFrame)\mathop{\mathrm{Swing}}\mathop{\mathrm{Swing}}Swing \qquad \qquad \text{GUI}GameFrame Card Deck
JButton Swing 3
\mathop{\mathrm{Swing}}public interface Runnable {
    public abstract void run();
  }
\frac{14}{2}run \mathfrak{p}javax.swing.SwingUtilities invokeLater
run15G1004.java Swing25 invokeLater
run 30004 OS run G1004 OS run G1004 OS run G1004 OS run alta est de la vita de la vita de la vita de la vita d
G1004 (See Fig. GUI- G1004.java -
  1 import java.awt.event.*;
  2 import javax.swing.*;
  3 import jp.ac.ryukoku.math.graphics.*;
  4
  5 class G1004 implements ActionListener, Runnable {
  6 GameFrame f;<br>7 Deck d;
      Deck d;
  8 JButton b;
  9
  10 public void actionPerformed(ActionEvent e) {
  11 d.shuffleAsync();
  12 }
```

```
14Runnable クラスは java.lang パッケージのインタフェースなので、特に import 宣言を書かなくても、Runnable
```

```
^{15}invokeLater run run r
```
 $run$ 

```
13
14 public void run() {
15 f = new GameFrame();
16 d = new \text{Deck}();
17 b = new JButton("
");<br>18 b.addActionListener(this);
         b.addActionListener(this);
19 d.flip();
20 f.add(d);
21 f.add(b, 352, 380);
22 }
23
24 public static void main(String[] args) {
25 SwingUtilities.invokeLater(new G1004());
26 }
27 }
```
10.6 CardEvent CardListener

```
public interface CardListener extends java.util.EventListener {
    boolean cardSelected(CardEvent e);
   boolean cardMoved(CardEvent e);
   void cardPicked(CardEvent e);
}
```
### Card

public void addCardListener(CardListener l)

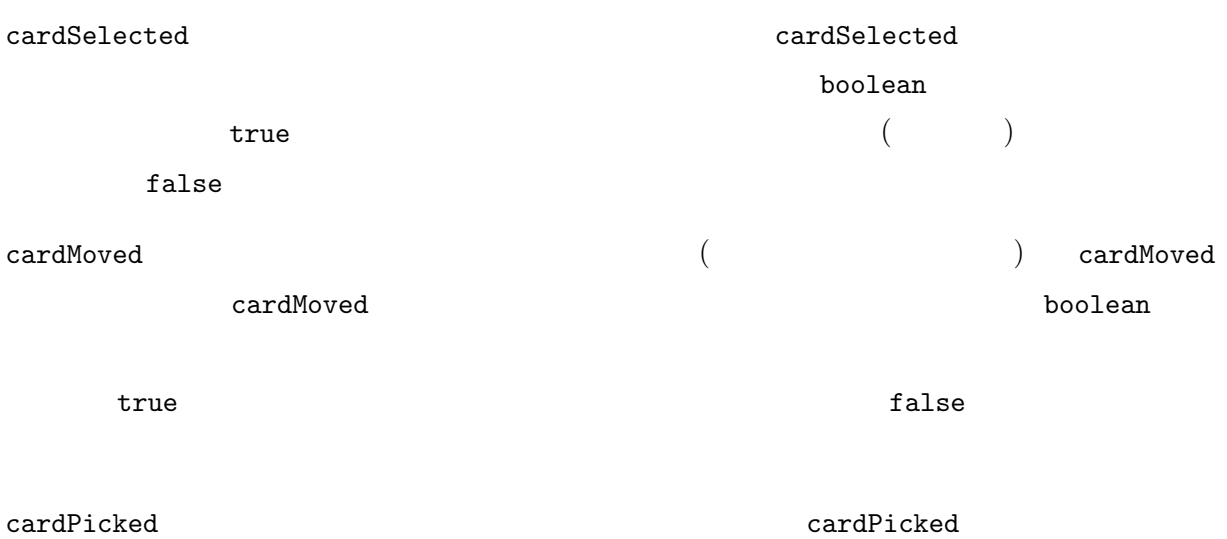

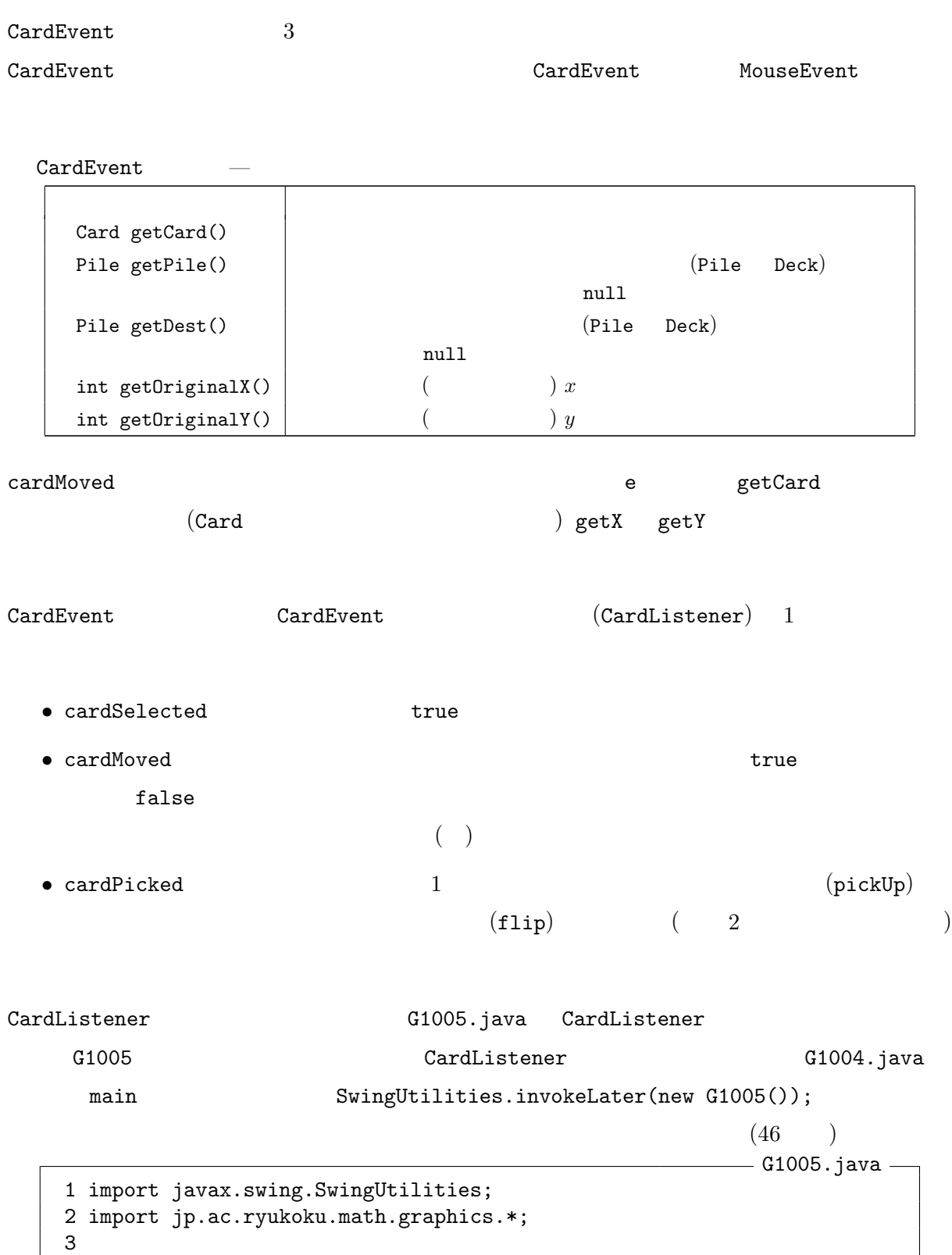

```
4 class G1005 implements CardListener, Runnable {
 5 GameFrame f = new GameFrame();<br>6 Pile p1 = new Pile();
 6 Pile p1 = new Pile();<br>7 Pile p2 = new Pile();
       Pile p2 = new Pile();
 8 Deck d = new \text{Deck}(2);
 9
10 public boolean cardSelected(CardEvent e) {
11 return true;<br>12 }
\vert 12
```

```
13
14 public boolean cardMoved(CardEvent e) {
15 Card card = e.getCard();
16 Pile from = e.getPile();
17 Pile to = e.getDest();
18 if (to == null || from == null || from == to19 || from.top() != card) {
20 return false;
21 }
22 Card top = to.top();
23 if (top == null || card.isJoker() || top.isJoker()
24 || top.isRed() == card.isRed()) { }25 card.moveAsyncTo(to);
26 return true;
27 }
28 return false;
29 }
30
31 public void cardPicked(CardEvent e) {
32 }
33
34 public void run() {
35 for (Card c : d.getCards()) {
36 c.addCardListener(this);<br>37 }
37 }
38 d.shuffle();
39 d.flip();
40 f.add(d);
41 f.add(p1, 300, 400);
42 f.add(p2, 420, 400);
43 }
44<br>45
     public static void main(String[] args) {
46 SwingUtilities.invokeLater(new G1005());
47 }
48 }
```
 $\begin{array}{ccc} 3 & ( & 1 & 2 \end{array}$ 

 $\mathcal{L}_{\mathcal{D}}$ ) the contract contract contract contract contract contract contract contract contract contract contract contract contract contract contract contract contract contract contract contract contract contract contract contract

 $10 - 12$ 

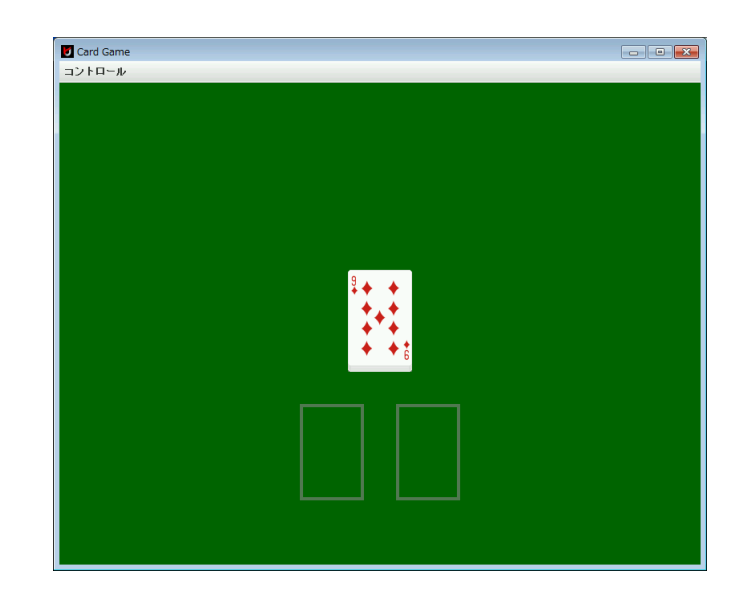

 $35$  getCards

 $\begin{array}{ccc} \text{(Card []} & \text{)} & \text{Pile} \end{array}$ 

addCardListener CardEvent (G1005  $(36)$  $24 \hspace{20pt} \text{boolean} \hspace{20pt} \text{Code} \hspace{20pt} \text{Card}$ isRed  $^{16}$   $^{25}$  moveAsyncTo  $moveTo$ 

# $10.7$

1. G1004.java G1006.java  $3$  3

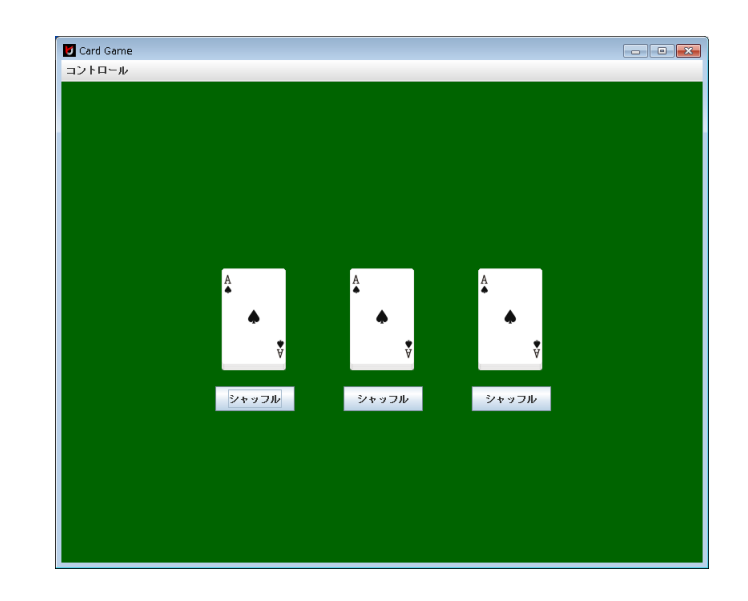

 $16$  2  $(13)$ 

# actionPerformed ActionEvent

### getSource

3  $(160, 240)$   $(360, 240)$   $(560, 240)$  $(152, 380)$   $(352, 380)$   $(552, 380)$ 

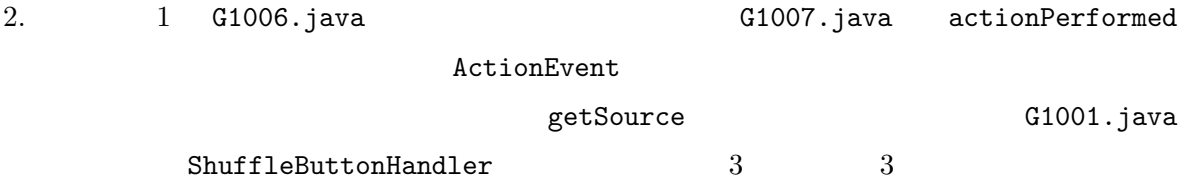

# 3. G1005.java G1008.java

• カードをダブルクリックすると表裏が反転する  $\bullet$  $\bullet$  1  $($ 

# Card flip flip flipAsync

# $10.8$  :

## Swing Swing the Superior Contract of the Superior Contract of Tava

Platform, Standard Edition 6 API (http://docs.oracle.com/javase/jp/6/api/)

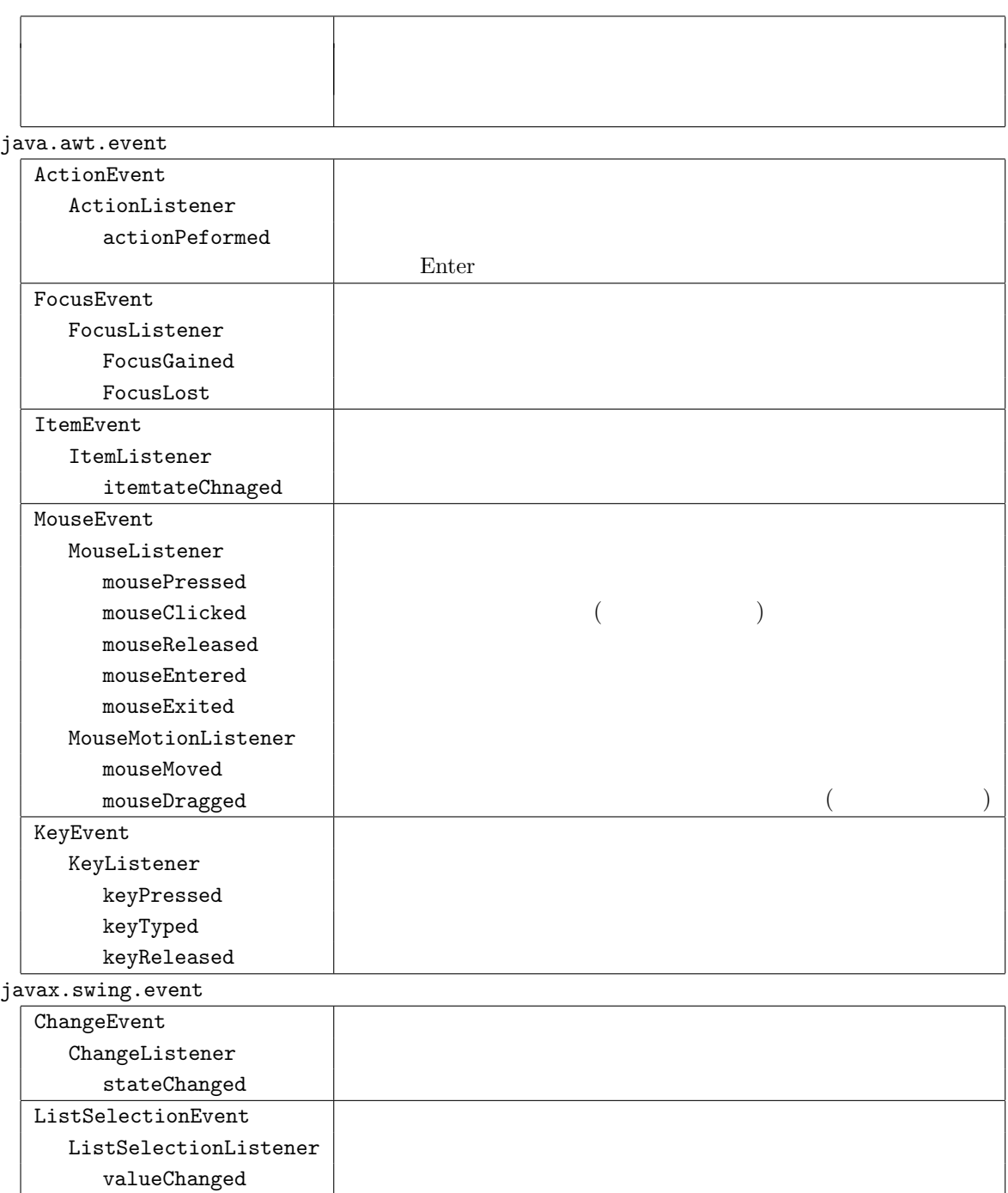